- 13 ISBN 9787115163738
- 10 ISBN 7115163731

出版时间:2007-9

页数:206

版权说明:本站所提供下载的PDF图书仅提供预览和简介以及在线试读,请支持正版图书。

## www.tushu000.com

Windows XP

 $\alpha$  and  $\alpha$  of  $\alpha$  is the component of  $\alpha$  $\mathfrak{m}$  and  $\mathfrak{m}$  shows  $\mathfrak{m}$ 

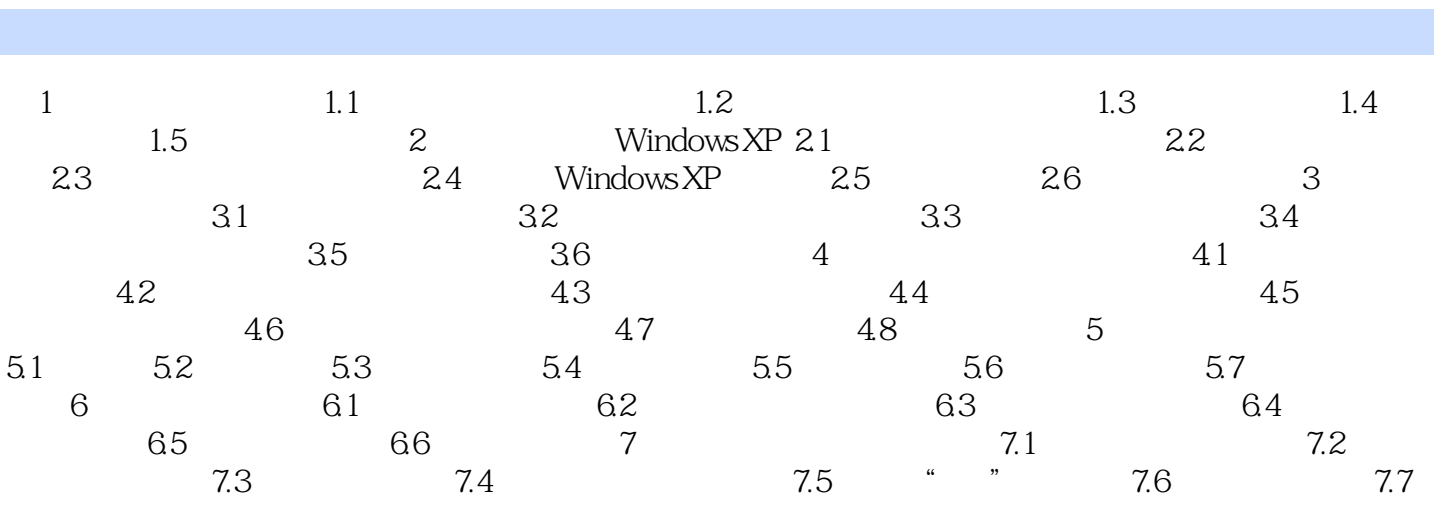

本站所提供下载的PDF图书仅提供预览和简介,请支持正版图书。

:www.tushu000.com